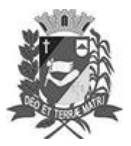

## Diário Oficial de Assis

Prefeitura Municipal de Assis-SP Diario criado pela Lei Municipal 6293/2017 www.assis.sp.gov.br

Assis, 18 de outubro de 2023

Ano XIX - Edição Nº 3816

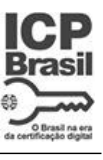

Página 30

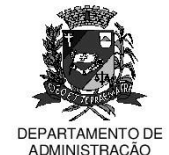

## FEINTW D

aço Municipal "Prof<sup>a</sup> Judith de Oliveira Garcez" Secretaria Municipal de Governo e Administração

LEI Nº 7.444, DE 18 DE OUTUBRO DE 2023. Proj. de Lei nº 167/23 - Autoria Vereador Fernando Augusto Vieira de Souza

> Institui e Inclui no Calendário Oficial Do Município de Assis o Dia Municipal De<br>Conscientização sobre Pessoa Com Síndrome de Down.

## A Câmara Municipal de Assis aprova:

- Art. 1º -Fica instituído e incluído no Calendário Oficial do Município de Assis o Dia Municipal de Conscientização sobre a Pessoa com Síndrome de Down, a ser realizado anualmente no dia 21 de março.
- Parágrafo único. O principal objetivo desta data é informar e conscientizar as pessoas sobre o que é a Síndrome de Down.
- Art. 2<sup>°</sup> Nas ações desenvolvidas durante o Dia Municipal de Conscientização sobre a Pessoa com Síndrome de Down, poderão participar e deverão ser convidadas lideranças de movimentos sociais, entidades governamentais e não governamentais da esfera municipal e estadual, organizações de pessoas com deficiência e seus familiares e a Câmara Municipal de Assis, visando o desenvolvimento e fortalecimento de políticas públicas de prevenção das deficiências e o conhecimento sobre a Síndrome de Down.
- Parágrafo único. A divulgação das informações a que se refere o caput deste artigo, será mediante a distribuição de folhetos, cartazes e cartilhas, seminários, palestras, fóruns, debates, cursos, bem como, por intermédio dos meios de comunicação, especialmente da TV Câmara, inclusive com a apresentação de vídeos educativos e a promoção de eventos culturais correlacionados ao tema.
- Art.  $3^{\circ}$  -As despesas decorrentes da execução da presente lei correrão por conta de dotações orçamentárias próprias, suplementadas se necessário.
- Art. 4<sup>°</sup> -Esta Lei entra em vigor na data de sua publicação.

Prefeitura Municipal de Assis, em 18 de outubro de 2023.

**JOSÉ APARECIDO FERNANDES Prefeito Municipal** 

**LUCIANO SOARES BERGONSO** Secretário Municipal de Negócios Jurídicos Publicada no Diário Oficial do Município de Assis

Av. Rui Barbosa, 926 PABX (18) 3302.3300 CEP 19814-900 - Centro - Assis - SP